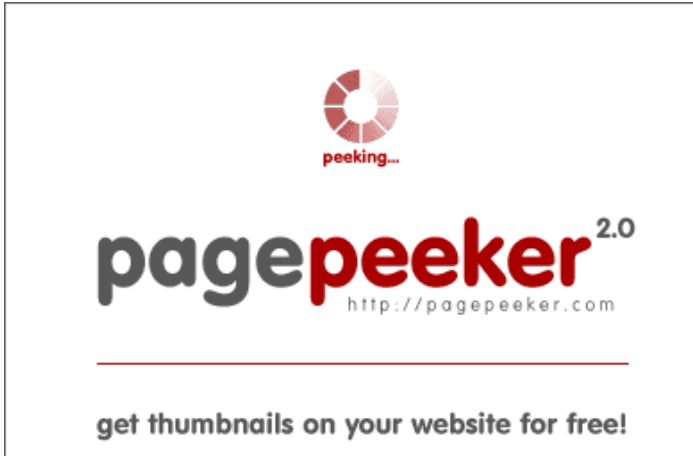

visit http://pagepeeker.com

### **Website review numbertocontact.com**

Generated on October 22 2018 06:48 AM

**The score is 68/100**

#### **SEO Content**

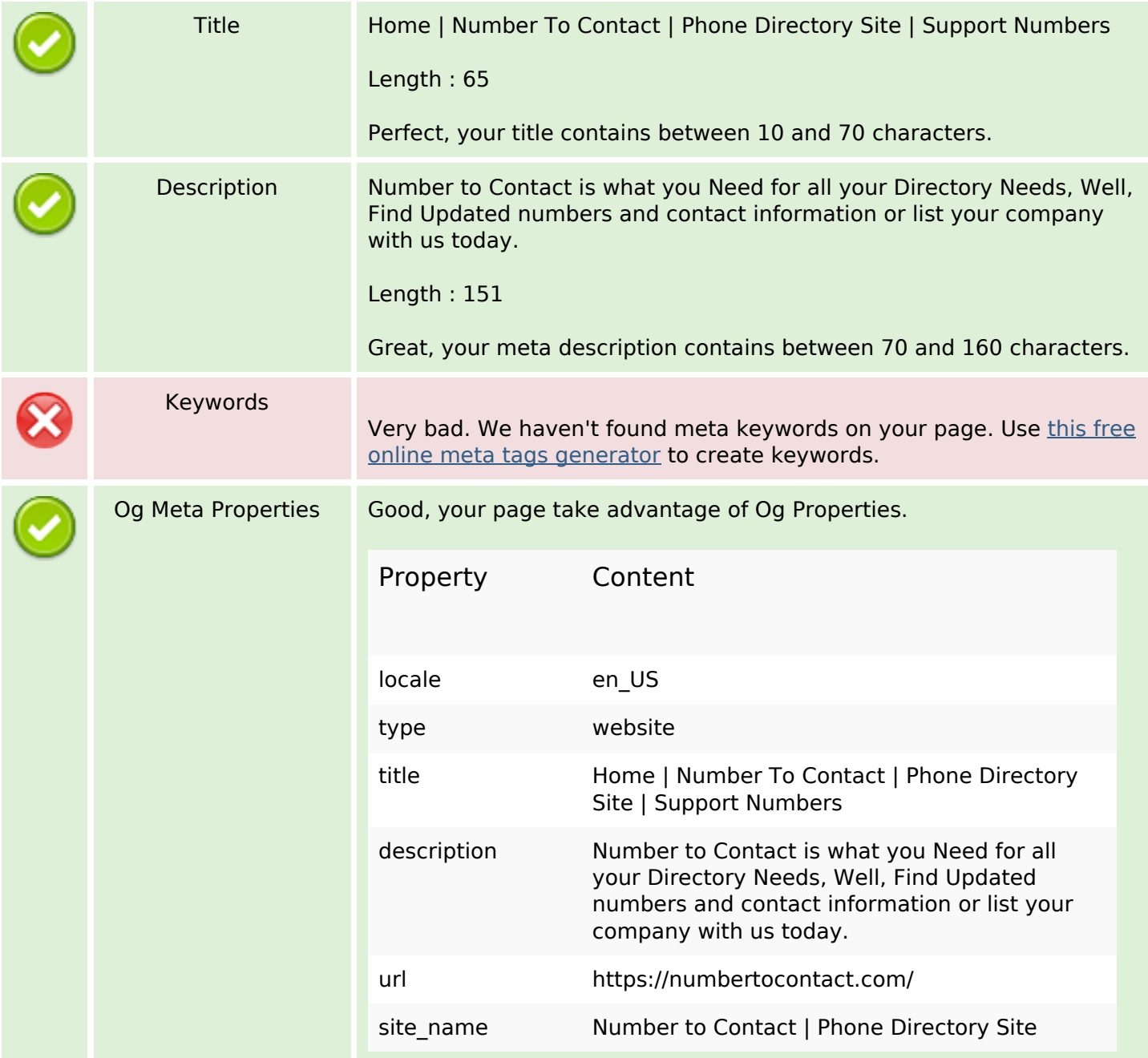

#### **SEO Content**

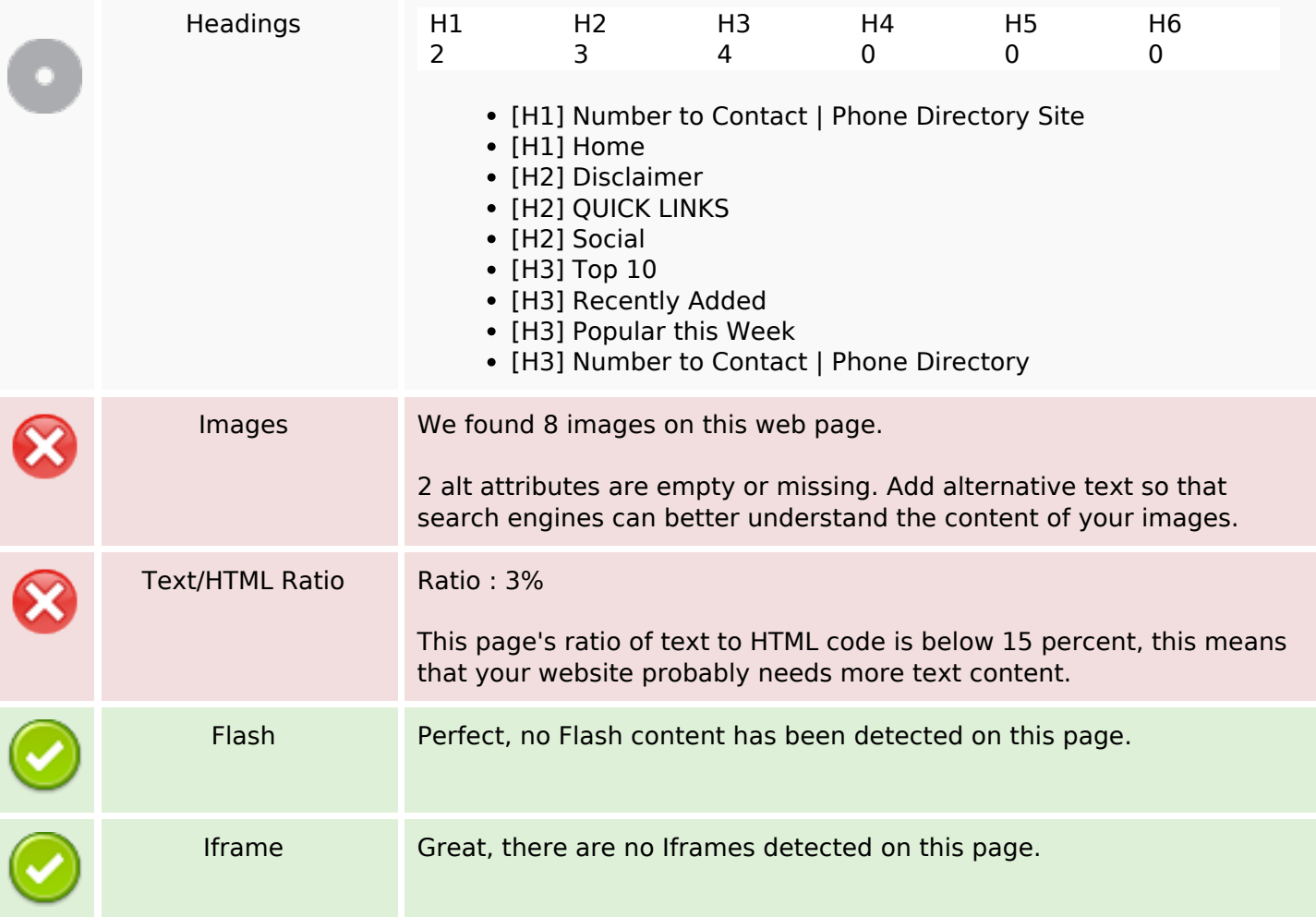

#### **SEO Links**

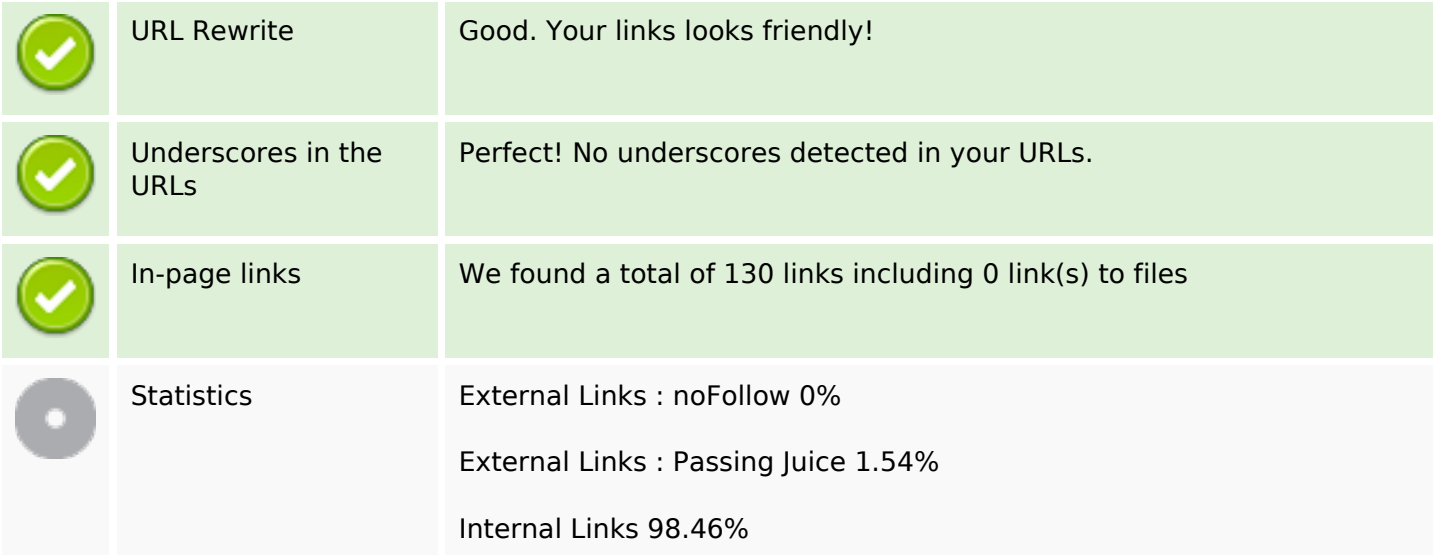

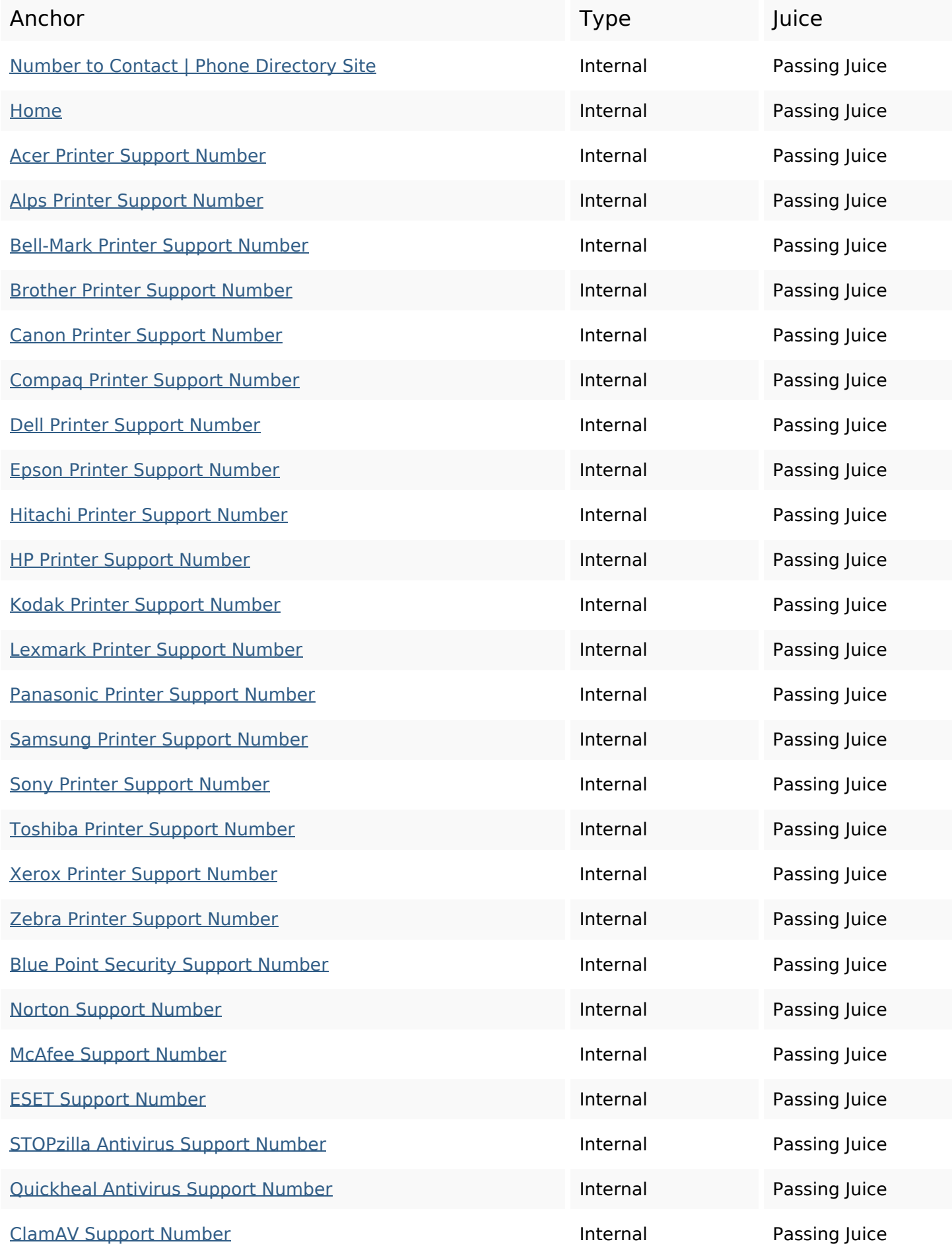

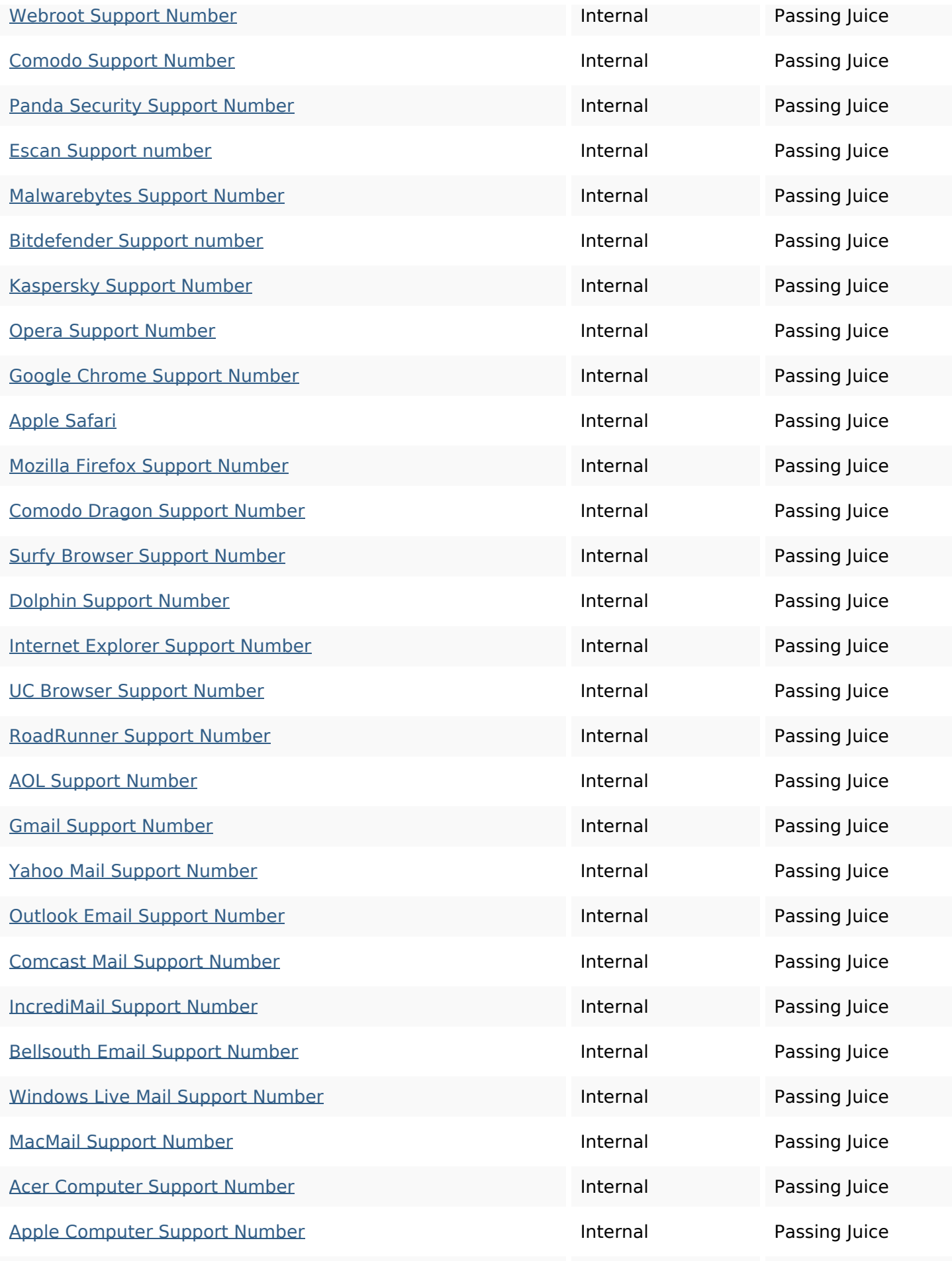

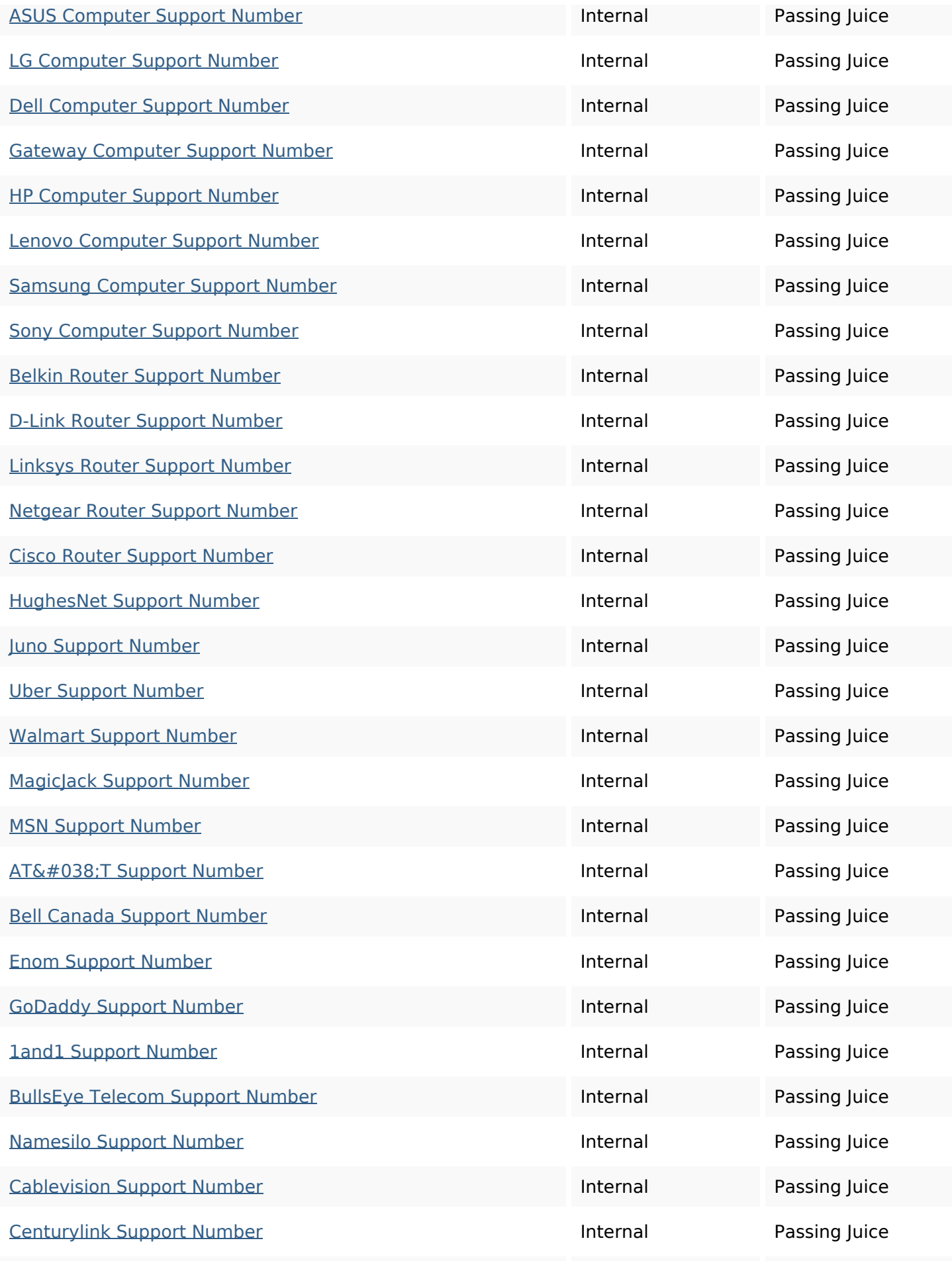

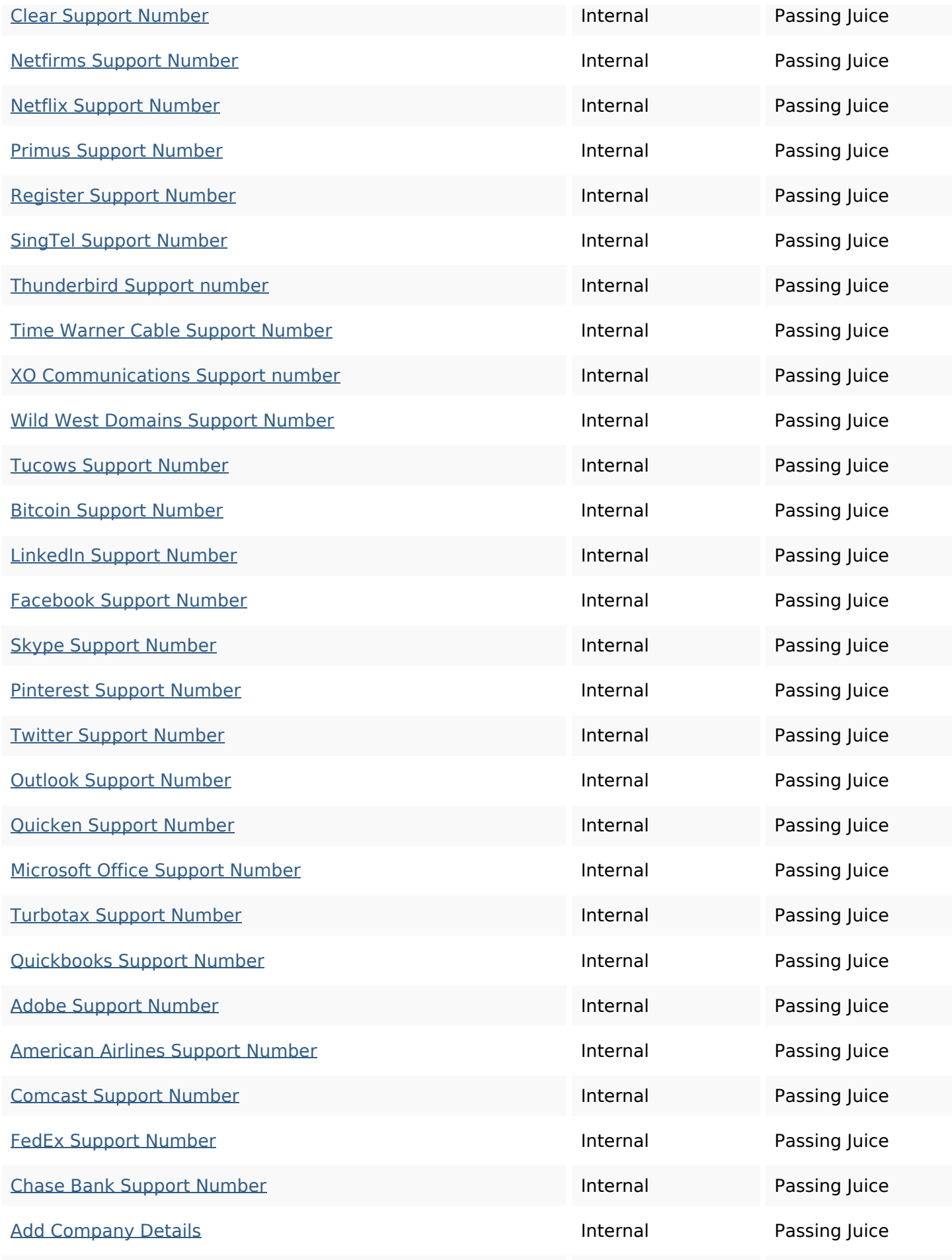

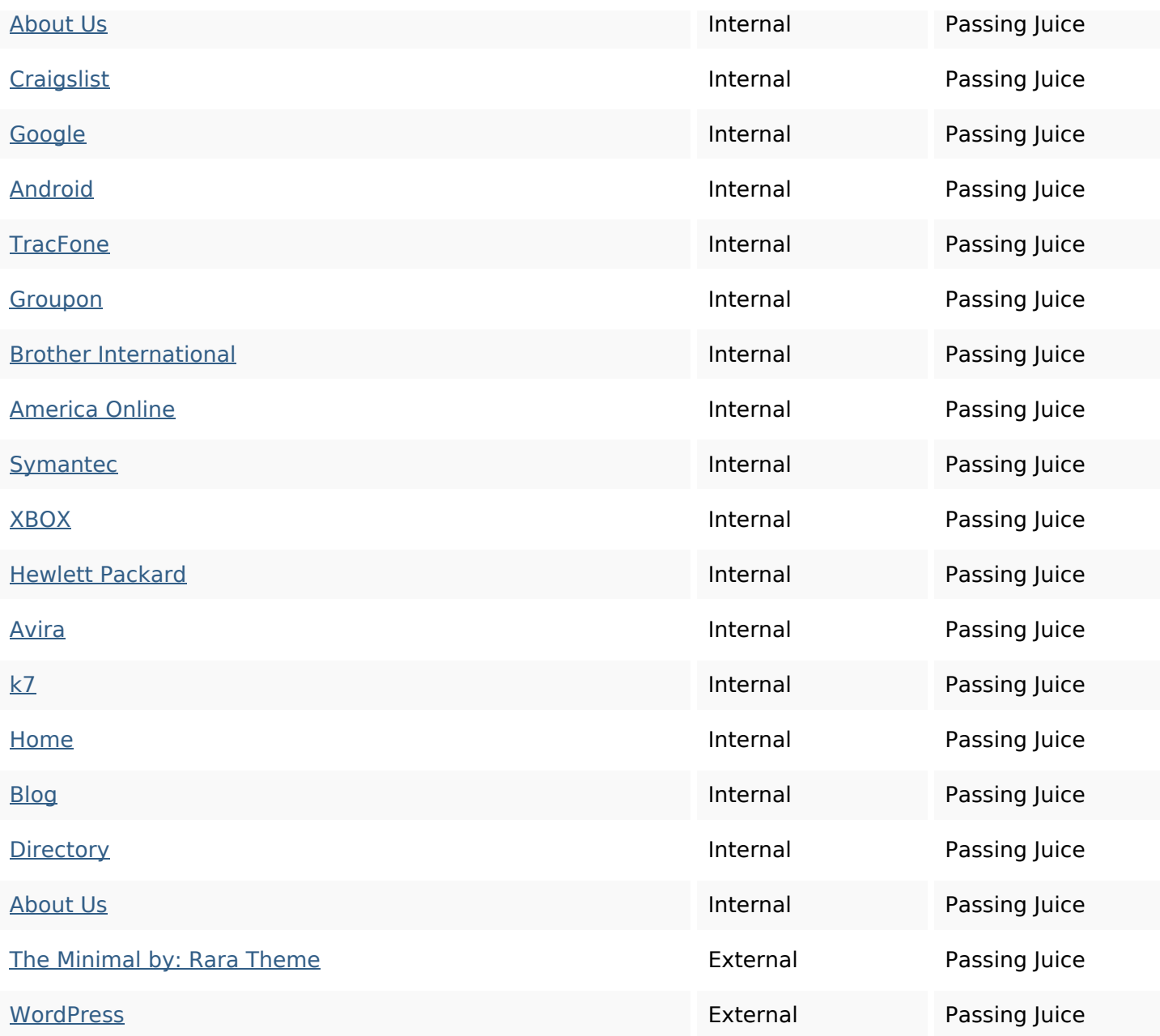

## **SEO Keywords**

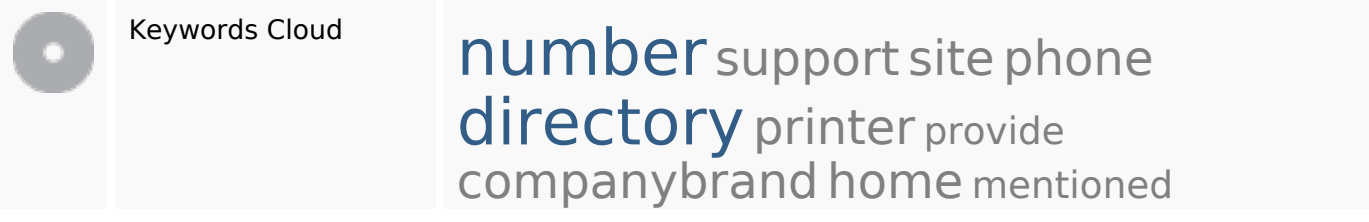

## **Keywords Consistency**

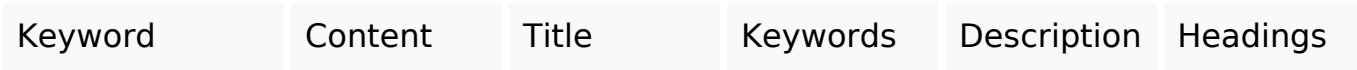

## **Keywords Consistency**

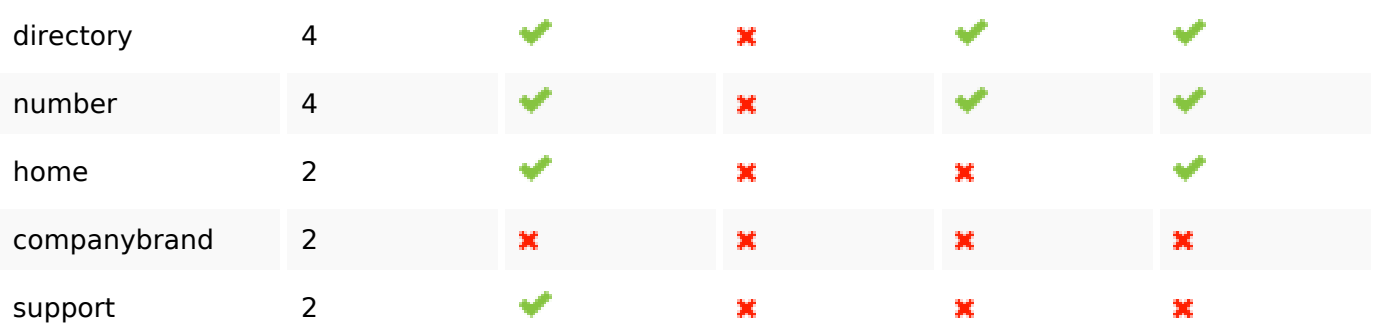

## **Usability**

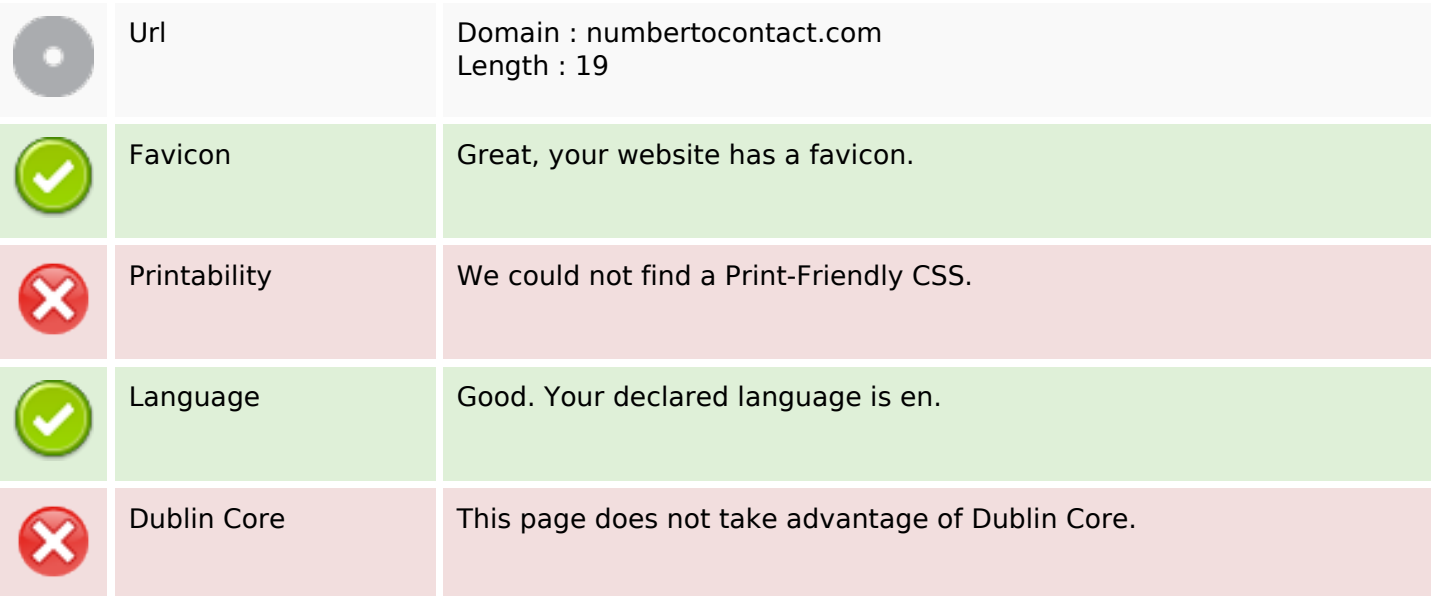

#### **Document**

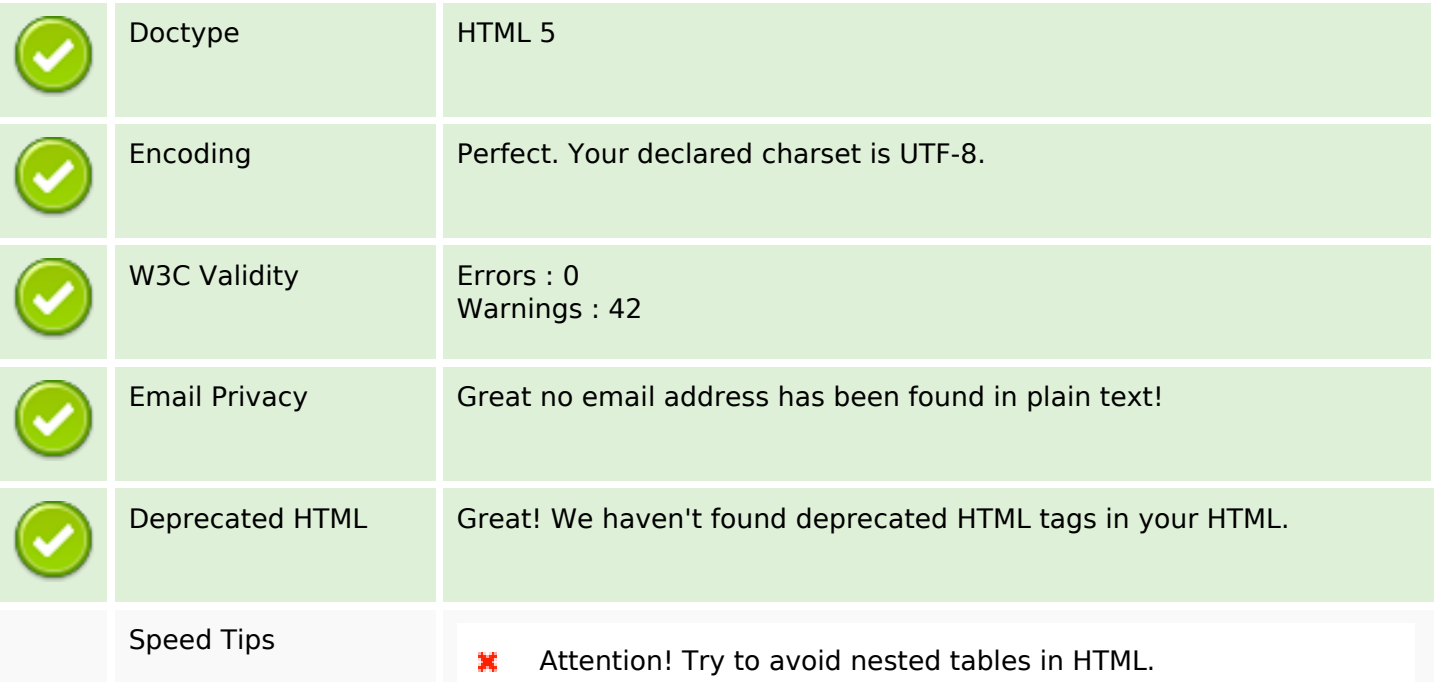

#### **Document**

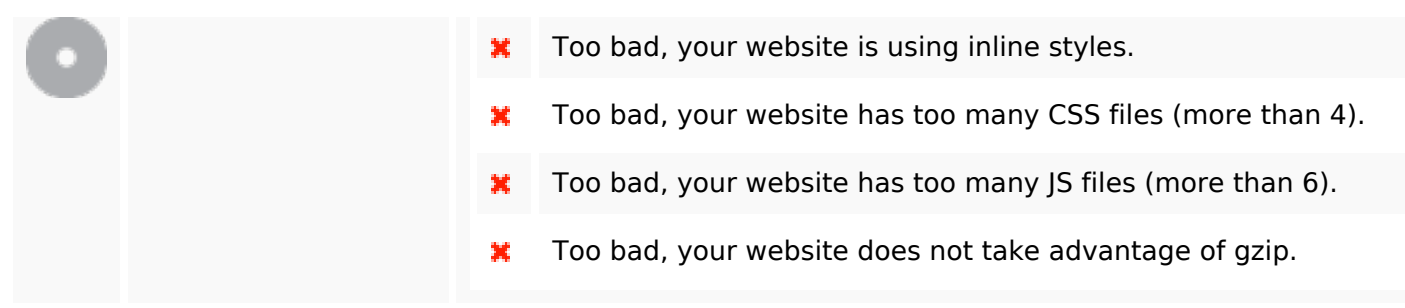

#### **Mobile**

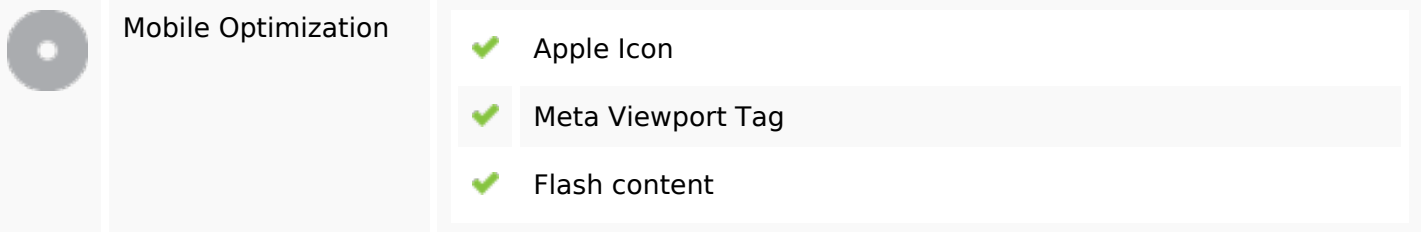

#### **Optimization**

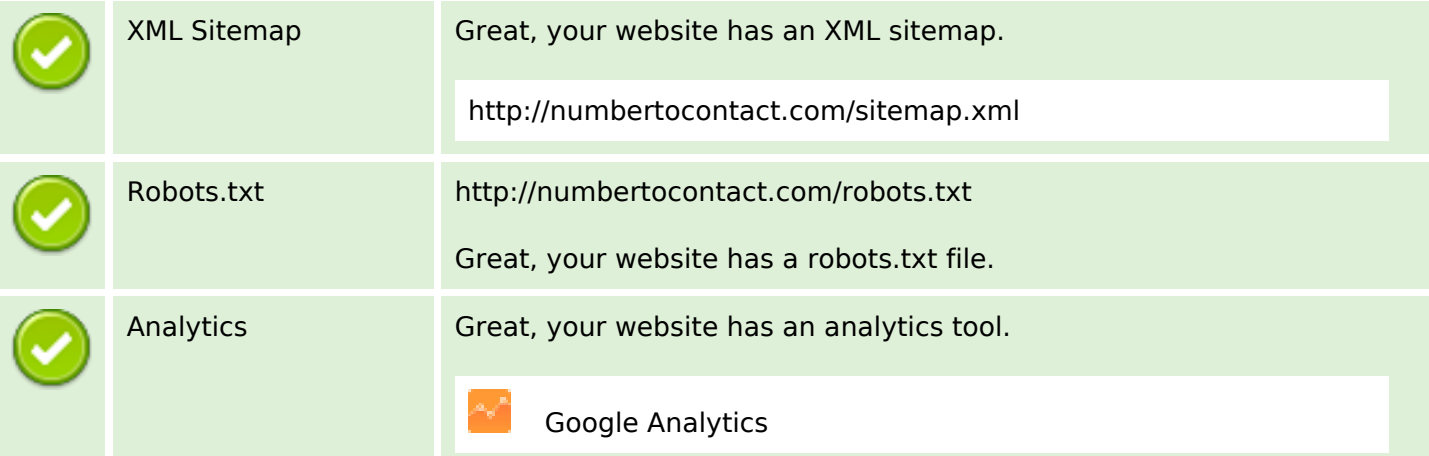